# Cheatography

## Vi Cheat Sheet by [misterrabinhalder](http://www.cheatography.com/misterrabinhalder/) via [cheatography.com/35799/cs/18859/](http://www.cheatography.com/misterrabinhalder/cheat-sheets/vi)

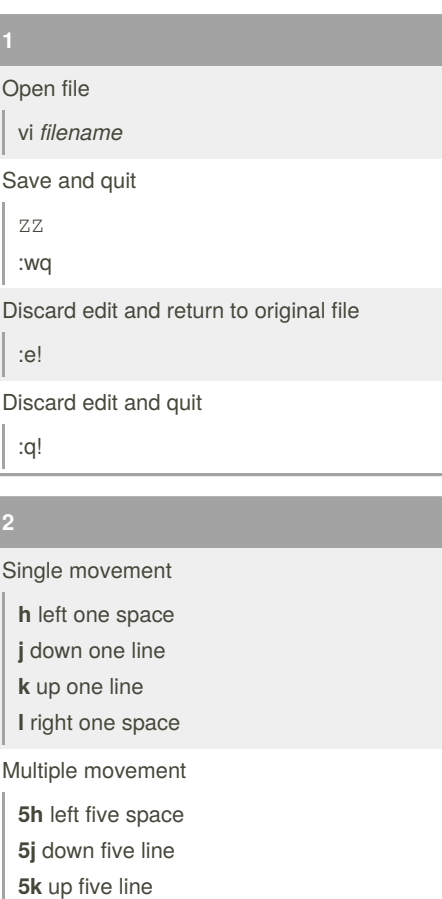

**5l** right five space

#### Line movement

**0** move to beginning of line **\$** move to end of line **G** go to end of file **5G** go to line number 5 Text block movement

**w** move forward by word **W** move forward by word not counting punctuation

- **b** move backward by word
- **B** move backward by word not counting punctuation
- **+** move to first character of next line
- **-** move to first character of previous line

By **misterrabinhalder**

[cheatography.com/misterrabinhalder/](http://www.cheatography.com/misterrabinhalder/)

### **2 (cont)**

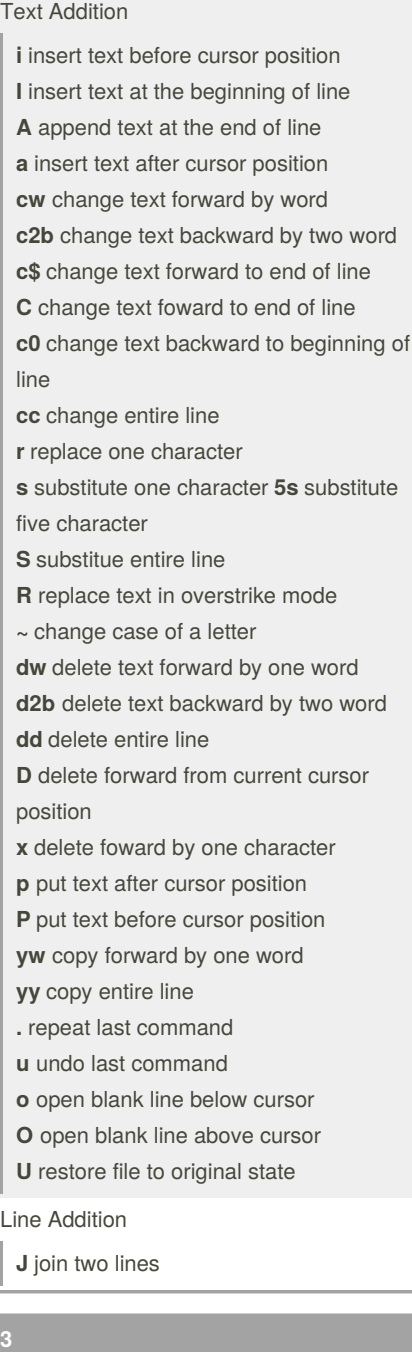

Scroll forward one screen CTRL + F Scroll backward one screen CTRL + B

Not published yet. Last updated 26th April, 2019. Page 1 of 2.

#### **3 (cont)**

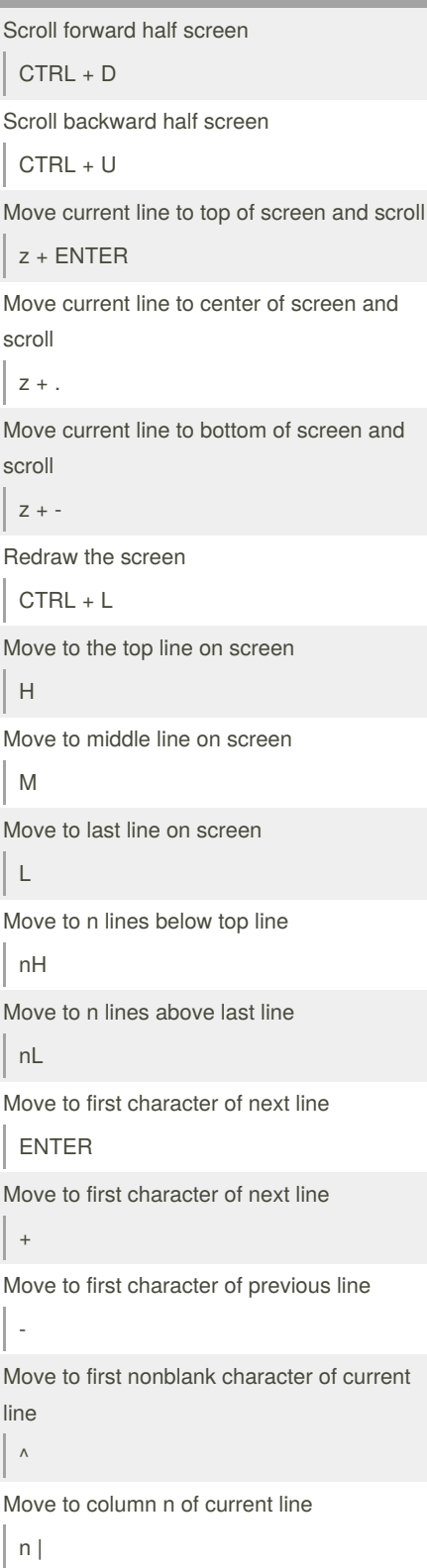

Sponsored by **Readable.com** Measure your website readability! <https://readable.com>

# Cheatography

### Vi Cheat Sheet by [misterrabinhalder](http://www.cheatography.com/misterrabinhalder/) via [cheatography.com/35799/cs/18859/](http://www.cheatography.com/misterrabinhalder/cheat-sheets/vi)

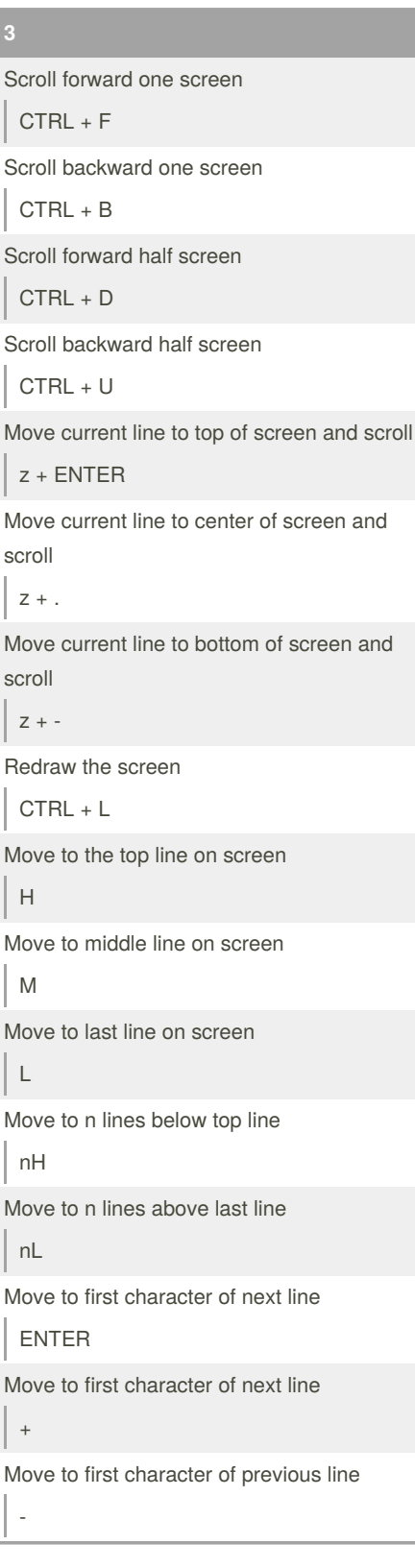

By **misterrabinhalder**

**3 (cont)** Move to first nonblank character of current line  $\wedge$ Move to column n of current line  $n \mid$ Move to end of word e Move to end of word (ignore punctuation) E Move to beginning of current sentence (

Move to beginning of current sentence )

Move to beginning of current paragraph {

Move to beginning of next paragraph }

Move to beginning of current section [[

Move to beginning of next section

]]

Search for a pattern forward

/pattern

Search for a pattern backward

?pattern

Repeat search in same direction n

Repeat search in opposite direction

N

Repeat search forward

/ENTER

Repeat search backward

?ENTER

Find next occurrence of x in the line fx

Not published yet. Last updated 26th April, 2019. Page 2 of 2.

#### **3 (cont)**

Find previous occurrence of x in the line Fx Find character before next occurrence of x in the line tx Find character after previous occurence of x in the line Tx Repeat previous find command in same direction ; Repeat previous find command in opposite direction , Go to line number n of the file nG Go to last line of the file G

Sponsored by **Readable.com** Measure your website readability! <https://readable.com>

[cheatography.com/misterrabinhalder/](http://www.cheatography.com/misterrabinhalder/)